### VALUATION - MARCH 2021 RELEASE NOTES

The following enhancements have been included in the release.

### NEW FEATURES AND ENHANCEMENTS

#### Jobs Grant access to RFPs and Jobs

Job owners can now grant access to an RFP. This shared access will allow the recipient to respond to an RFP.

Job owners can now grant access to a Job. This shared access will allow the recipient to:

- 1. Respond
- 2. Change status
- 3. Upload files and invoices for a Job
- 4. Complete Appraisal Summary or Data Capture (PARCEL)

Note: Delegation will not work for jobs in RIMS History that were created prior to March 5th, 2021.

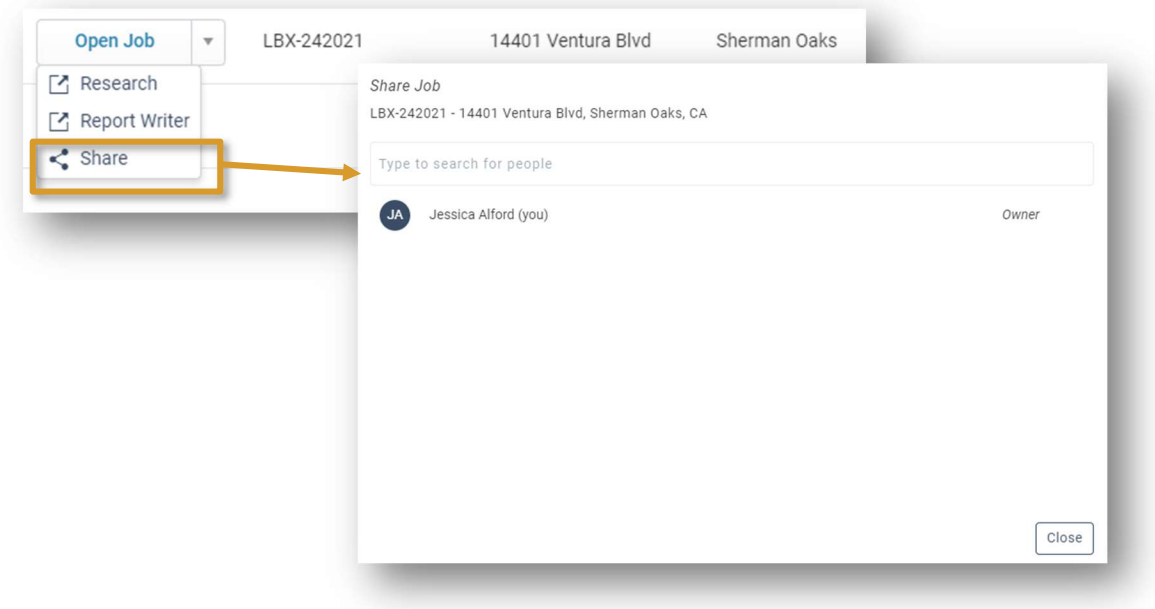

\*For more information on RFP and Job access delegation, please see our Support Center

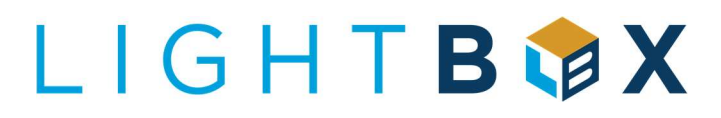

#### Jobs New Support Menu

A new support menu provides phone, e-mail and support center information.

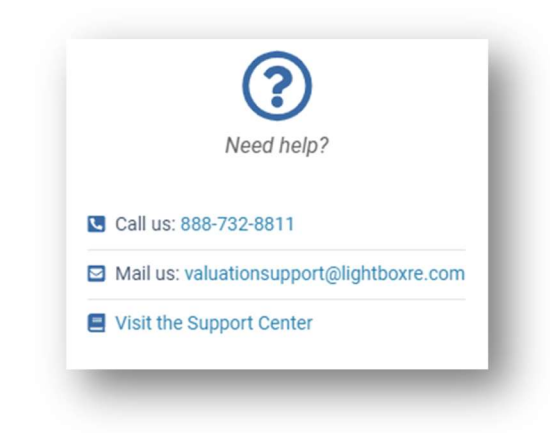

Research **Zoning Data Preview** 

The Research team has provided a view of the LightBox Zoning layer and data set, prior to fulfillment and verification. Users can now decide if they there is enough data to skip verification, or if the project requires a LightBox expert to research the Zoning data for the Site.

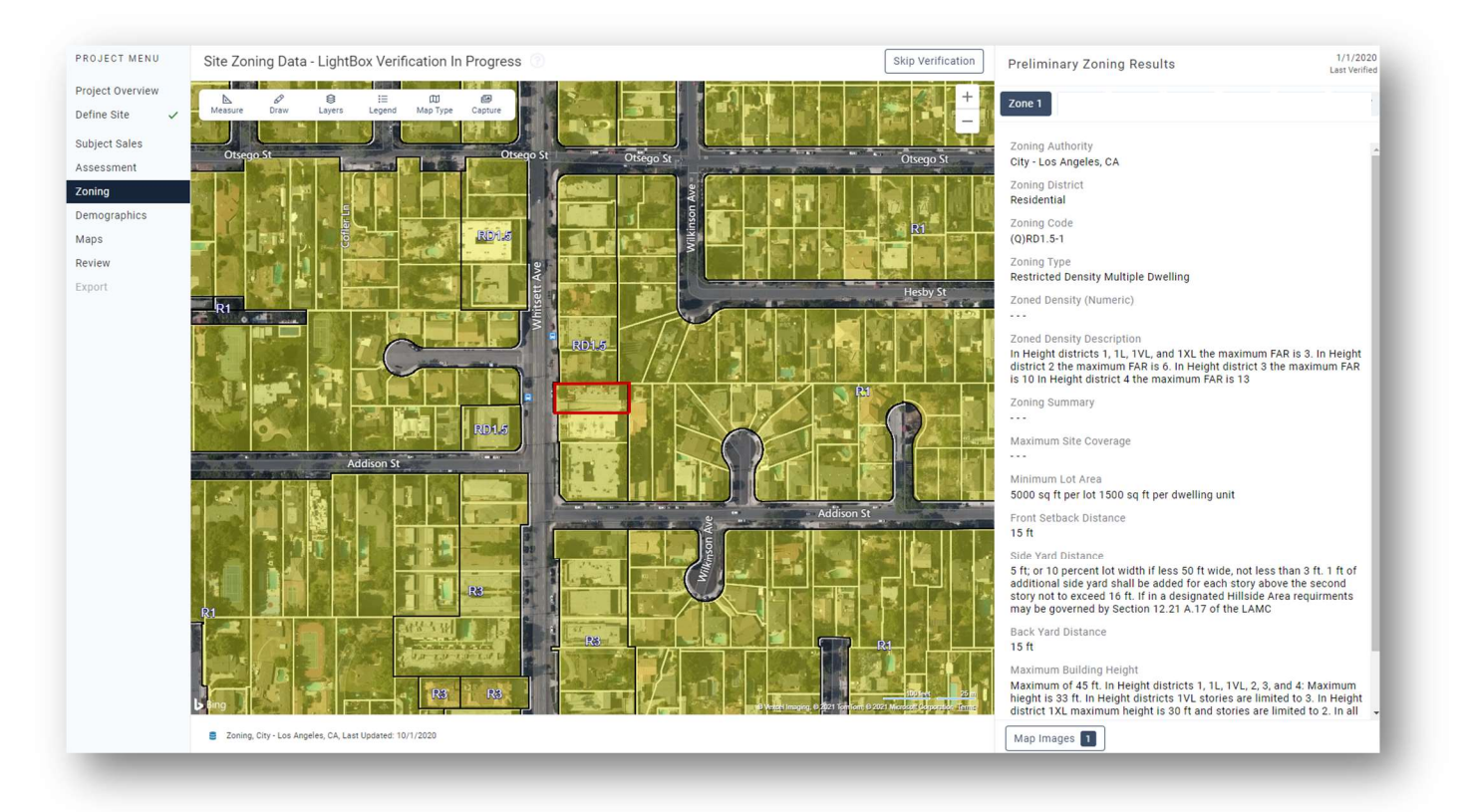

# LIGHTBOX

#### Research E-mail notification when Assessment and Zoning Verification is complete

The Project Owner will now receive an e-mail notification when the fulfillment of their project (Assessment and/or Zoning) is complete. A link to the Project will be provided so that the Project owner can easily return to their Research again.

#### Research Crime Map Exhibit

A Crime Map exhibit has been added to the Research application's Maps module. Users can now capture a thematic map and view corresponding demographic/crime attributes.

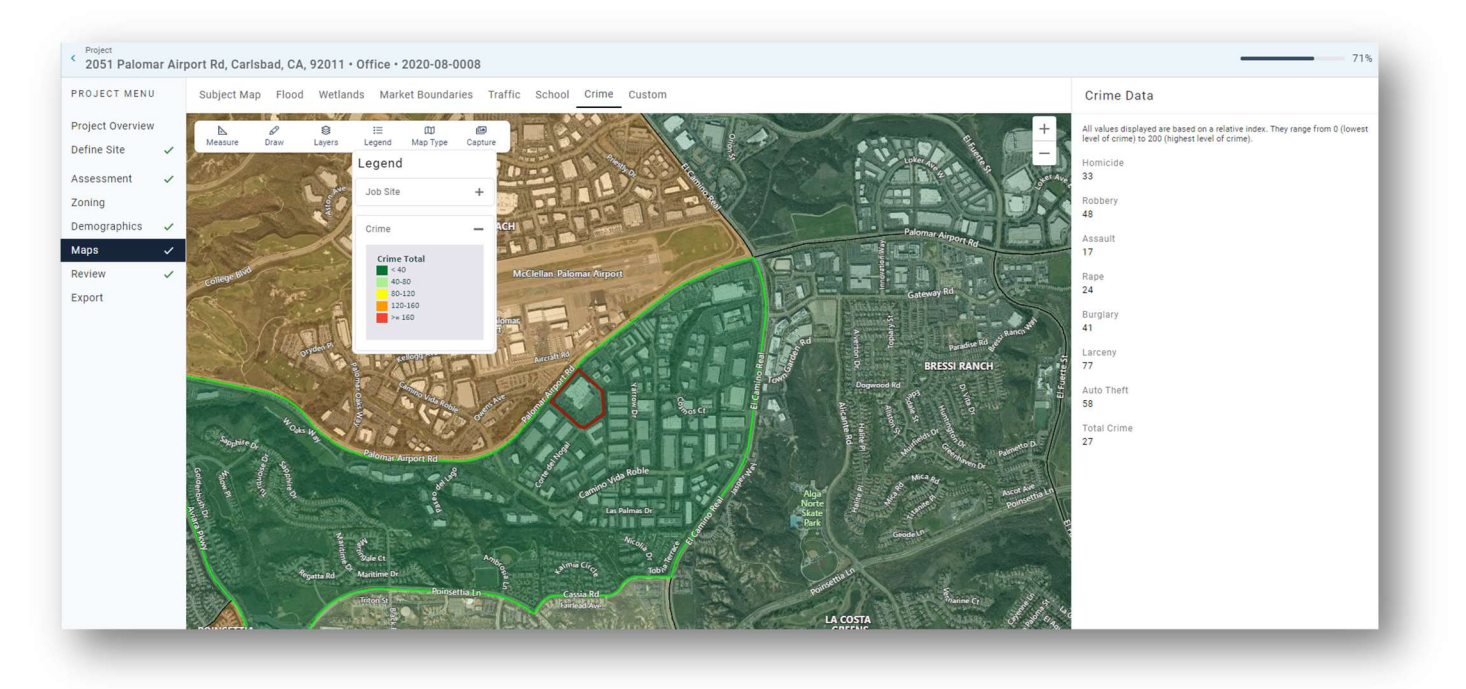

## LIGHTBOX

#### Report Writer Assessment - Add and Remove Parcels

The Assessment Data page has been enhanced to allow for multiple parcels. Parcels can be added or removed, and the data will appropriately sum or concatenate into a "Totals" column. Data collected from Research will now import into multiple parcels in the Report Writer web database and the Excel template.

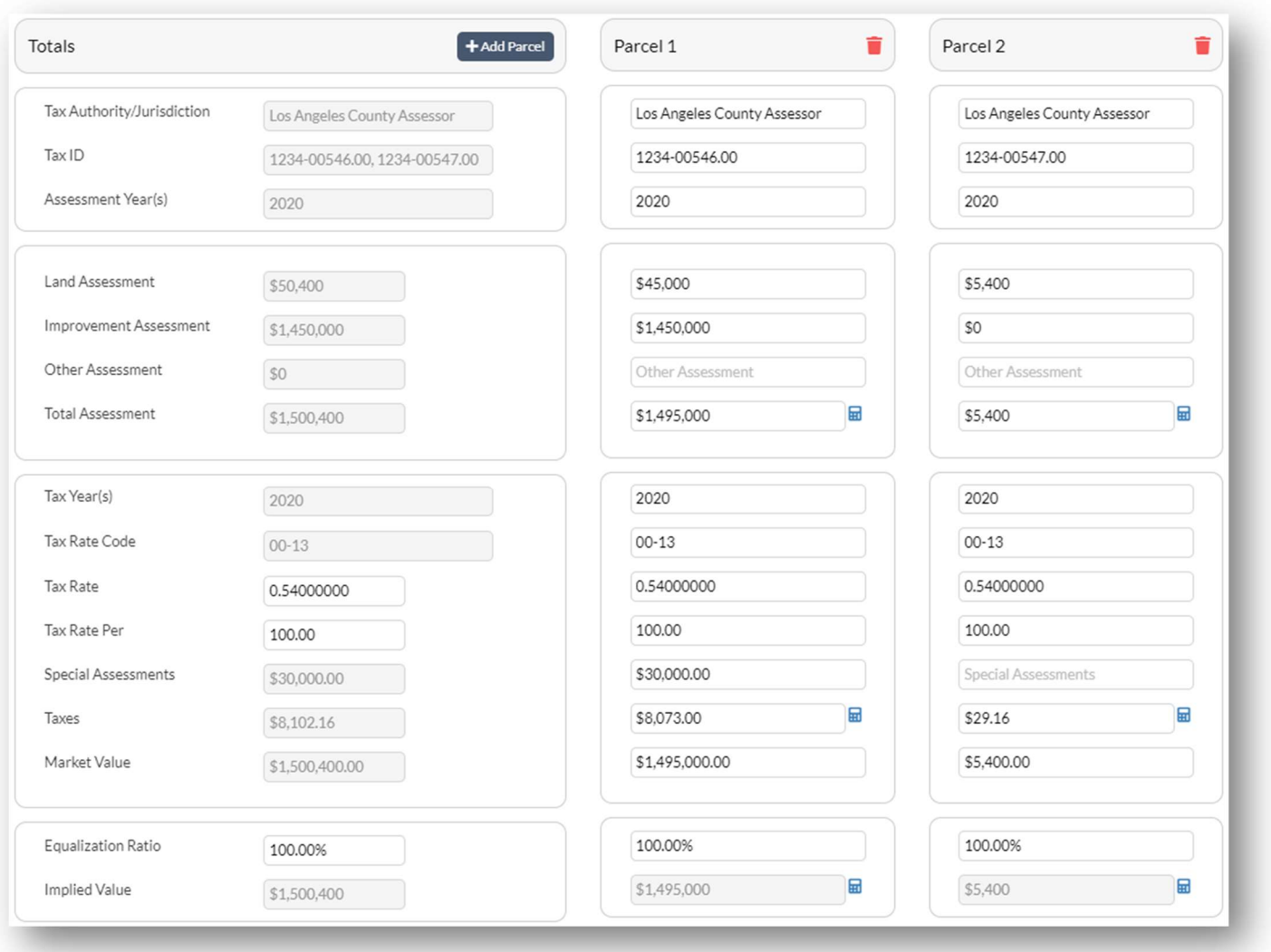

#### Report Writer Research Parcel Detail data import to Site: Sub-Parcel

Acres and Land SF data collected in Research, will now import into the Site: sub-parcel section of Report Writer.

#### Report Writer Handling for overwrite of Property data from Research

The Report Writer team has added error handling when a user first imports a Job and not the property data from Research. Report Writer will now check if the property has been imported and allow the user to overwrite existing data.

#### WHAT'S NEXT?

The LightBox team is working on some great new features.

- Jobs Set up rules for access to an RFP or Job with your team.
- Research Subject Sale Data, Subject Improvements/Building data
- Report Writer Enhancements to Improvements and Transactions
- Insights Save Favorite Queries

### LIGHTBOX